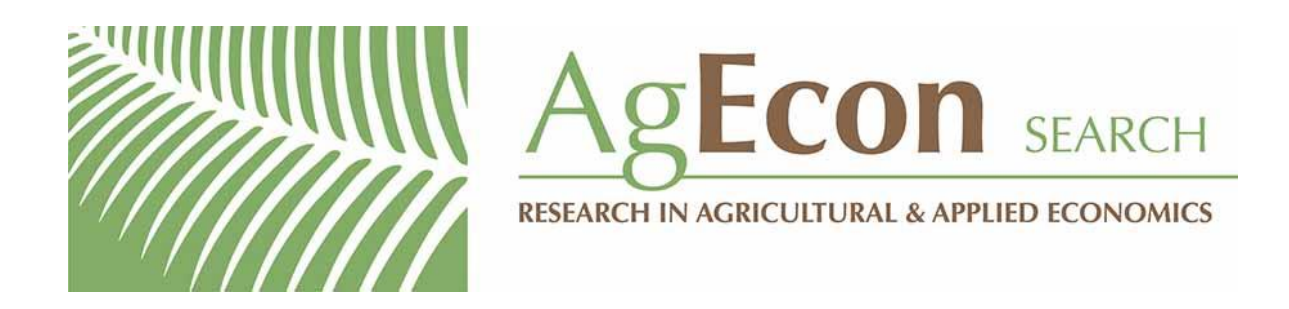

*The World's Largest Open Access Agricultural & Applied Economics Digital Library*

# **This document is discoverable and free to researchers across the globe due to the work of AgEcon Search.**

**Help ensure our sustainability.**

[Give to AgEcon Search](https://makingagift.umn.edu/give/yourgift.html?&cart=2313)

AgEcon Search [http://ageconsearch.umn.edu](http://ageconsearch.umn.edu/) [aesearch@umn.edu](mailto:aesearch@umn.edu)

*Papers downloaded from AgEcon Search may be used for non-commercial purposes and personal study only. No other use, including posting to another Internet site, is permitted without permission from the copyright owner (not AgEcon Search), or as allowed under the provisions of Fair Use, U.S. Copyright Act, Title 17 U.S.C.*

# THE STATA JOURNAL

#### Editors

H. Joseph Newton Department of Statistics Texas A&M University College Station, Texas editors@stata-journal.com

#### Associate Editors

Christopher F. Baum, Boston College Nathaniel Beck, New York University Rino Bellocco, Karolinska Institutet, Sweden, and University of Milano-Bicocca, Italy Maarten L. Buis, WZB, Germany A. Colin Cameron, University of California–Davis Mario A. Cleves, University of Arkansas for Medical Sciences WILLIAM D. DUPONT, Vanderbilt University PHILIP ENDER, University of California–Los Angeles DAVID EPSTEIN, Columbia University Allan Gregory, Queen's University James Hardin, University of South Carolina Ben Jann, University of Bern, Switzerland Stephen Jenkins, London School of Economics and Political Science Ulrich Kohler, University of Potsdam, Germany

Stata Press Editorial Manager Lisa Gilmore

Nicholas J. Cox Department of Geography Durham University Durham, UK editors@stata-journal.com

Frauke Kreuter, Univ. of Maryland–College Park PETER A. LACHENBRUCH, Oregon State University JENS LAURITSEN, Odense University Hospital Stanley Lemeshow, Ohio State University J. SCOTT LONG, Indiana University Roger Newson, Imperial College, London Austin Nichols, Urban Institute, Washington DC Marcello Pagano, Harvard School of Public Health Sophia Rabe-Hesketh, Univ. of California–Berkeley J. Patrick Royston, MRC Clinical Trials Unit, London Philip Ryan, University of Adelaide Mark E. Schaffer, Heriot-Watt Univ., Edinburgh Jeroen Weesie, Utrecht University Ian White, MRC Biostatistics Unit, Cambridge Nicholas J. G. Winter, University of Virginia

JEFFREY WOOLDRIDGE, Michigan State University

Stata Press Copy Editors David Culwell and Deirdre Skaggs

The Stata Journal publishes reviewed papers together with shorter notes or comments, regular columns, book reviews, and other material of interest to Stata users. Examples of the types of papers include 1) expository papers that link the use of Stata commands or programs to associated principles, such as those that will serve as tutorials for users first encountering a new field of statistics or a major new technique; 2) papers that go "beyond the Stata manual" in explaining key features or uses of Stata that are of interest to intermediate or advanced users of Stata; 3) papers that discuss new commands or Stata programs of interest either to a wide spectrum of users (e.g., in data management or graphics) or to some large segment of Stata users (e.g., in survey statistics, survival analysis, panel analysis, or limited dependent variable modeling); 4) papers analyzing the statistical properties of new or existing estimators and tests in Stata; 5) papers that could be of interest or usefulness to researchers, especially in fields that are of practical importance but are not often included in texts or other journals, such as the use of Stata in managing datasets, especially large datasets, with advice from hard-won experience; and 6) papers of interest to those who teach, including Stata with topics such as extended examples of techniques and interpretation of results, simulations of statistical concepts, and overviews of subject areas.

The Stata Journal is indexed and abstracted by CompuMath Citation Index, Current Contents/Social and Behavioral Sciences, RePEc: Research Papers in Economics, Science Citation Index Expanded (also known as SciSearch), Scopus, and Social Sciences Citation Index.

For more information on the Stata Journal, including information for authors, see the webpage

<http://www.stata-journal.com>

Subscriptions are available from StataCorp, 4905 Lakeway Drive, College Station, Texas 77845, telephone 979-696-4600 or 800-STATA-PC, fax 979-696-4601, or online at

#### <http://www.stata.com/bookstore/sj.html>

Subscription rates listed below include both a printed and an electronic copy unless otherwise mentioned.

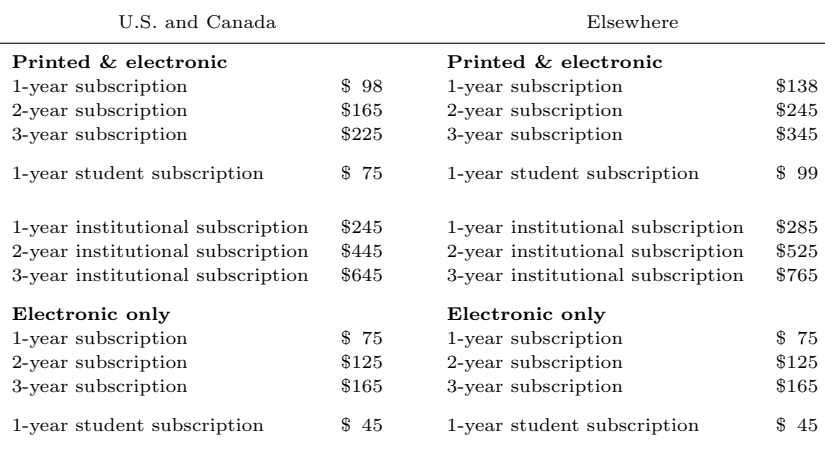

Back issues of the Stata Journal may be ordered online at

<http://www.stata.com/bookstore/sjj.html>

Individual articles three or more years old may be accessed online without charge. More recent articles may be ordered online.

<http://www.stata-journal.com/archives.html>

The Stata Journal is published quarterly by the Stata Press, College Station, Texas, USA.

Address changes should be sent to the Stata Journal, StataCorp, 4905 Lakeway Drive, College Station, TX 77845, USA, or emailed to sj@stata.com.

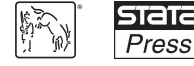

Copyright (C) 2014 by StataCorp LP

Copyright Statement: The Stata Journal and the contents of the supporting files (programs, datasets, and help files) are copyright © by StataCorp LP. The contents of the supporting files (programs, datasets, and help files) may be copied or reproduced by any means whatsoever, in whole or in part, as long as any copy or reproduction includes attribution to both (1) the author and (2) the Stata Journal.

The articles appearing in the Stata Journal may be copied or reproduced as printed copies, in whole or in part, as long as any copy or reproduction includes attribution to both (1) the author and (2) the Stata Journal.

Written permission must be obtained from StataCorp if you wish to make electronic copies of the insertions. This precludes placing electronic copies of the Stata Journal, in whole or in part, on publicly accessible websites, fileservers, or other locations where the copy may be accessed by anyone other than the subscriber.

Users of any of the software, ideas, data, or other materials published in the Stata Journal or the supporting files understand that such use is made without warranty of any kind, by either the Stata Journal, the author, or StataCorp. In particular, there is no warranty of fitness of purpose or merchantability, nor for special, incidental, or consequential damages such as loss of profits. The purpose of the Stata Journal is to promote free communication among Stata users.

The Stata Journal (ISSN 1536-867X) is a publication of Stata Press. Stata, **STaTa**, Stata Press, Mata, **Mata**, and NetCourse are registered trademarks of StataCorp LP.

The Stata Journal (2014) 14, Number 1, pp. 103–118

# Reports and other PDF documents

Rafael J. A. Cámara

University Medical Center of the Johannes Gutenberg University–Mainz Institute of Medical Biostatistics, Epidemiology, and Informatics Mainz, Germany racamara@uni-mainz.de

Abstract. Stata users often need to combine text, tables, and figures. The author's command, lpdf, generates reports and other PDF documents. lpdf compiles text stored in global macros, tables stored as dataset tables or L<sup>A</sup>TEX table input files, and figures stored as Stata graphs or PDF figure files. L<sup>A</sup>TEX must be installed, but familiarity with LAT<sub>EX</sub> is not necessary. 1 pdf performs every step through Stata and with Stata syntax. It generates documents in report or article style and portrait or landscape orientation. The default author name, document title, and date can be modified. Further format options include the font and margin sizes. For each table and figure, the width and layout can be adapted. Stata users with LATEX skills may benefit from additional possibilities. The 1pdf adofile includes two other useful commands called latexize and latext. latexize processes the content of string variables to properly type special characters and symbols in L<sup>A</sup>TEX input files. latext modifies text stored in global macros in the same way.

Keywords: pr0056, lpdf, PDF, reports, documents, combine

# 1 Introduction

lpdf combines text, tables, and figures, as well as titles and footnotes, to create entire documents. The text, tables, and figures must be created beforehand by separate commands. For example, figures can be created by histogram and scatter, and tables can be created by tabout (Watson 2011) and tdescribe (currently under review). Paragraphs, titles, and footnotes must be written in a do-file. Once these commands have done their work, lpdf will search for the different parts, compile them, and format the final document.

lpdf is a Stata command that produces LATEX-based PDF files (Lamport 1994); a user does not need to know the LAT<sub>EX</sub> syntax or how to open LAT<sub>EX</sub>. Originally, I wrote lpdf to rapidly generate publication-quality reports from within Stata, but it can also generate other PDF documents. Stata users with advanced LATEX skills can further benefit from lpdf because fine tuning mature LATEX input files might be faster and less taxing than typing all mandatory LAT<sub>EX</sub> commands from the beginning.

lpdf only needs to know which names to look for. Names of paragraphs, names of tables, and names of figures are typed in the selected order into the namelist of the lpdf command line. If there is ambiguity—for instance, lpdf searches for a specific name and finds a dataset table and a global macro—**lpdf** informs the user. It is not necessary

 $\degree$  2014 StataCorp LP produces a produce produce produce produce produce produce produce produce produce produce produce produce produce produce produce produce produce produce produce produce produce produce produce pro

to type names of titles and footnotes because lpdf automatically verifies whether tables and figures have titles and footnotes (more details after the next paragraph).

Text can be stored as global macros. Characters with a special meaning in LATEX, such as  $\%$  (this is similar in LAT<sub>EX</sub> input files to // in Stata do-files), are automatically processed to be properly typed in the PDF document. However, global macros called  $\texttt{text#}$  (for example, global tex1) are not processed; therefore, Stata users with LAT<sub>EX</sub> skills can make full use of the LAT<sub>EX</sub> syntax from within Stata.

Tables can be stored as dataset tables (Newson 2012) or LAT<sub>EX</sub> table input files. In dataset tables, each column is a string variable, and the varnames of all columns belonging to the same table share a common and exclusive prefix: the table name (for example, table1 includes the variables table1a, table1b, and table1c). Table titles must be stored as global macros named the same as the table prefix (for example, if the table is called table1, the title must be called global table1). Table footnotes must be stored likewise, using extensions from 1 upward (for example, global table1.1, global table1 2, etc.).

Figures can be stored as Stata graphs or PDF figure files. Like tables, figure titles must be stored as global macros called by the figure name (for example, global figure1). Figure footnotes must be entered likewise, using extensions from 1 upward (for example,  $global$  figure1\_1, etc.).

Options allow changing the style and orientation, and modifying the title, names of the authors, and dates of the documents. Format options allow adapting the size of the font and the margins and the width and the layout of each figure and table. Further options allow replacing old files, keeping temporary files, and adding LATEX packages.

lpdf, like frmttable (Gallup 2012), can put premature table output into the right shape. Formatting tables is the unique purpose of frmttable but only an additional feature of lpdf. lpdf also combines building units of publication quality, such as tables generated by tabout. frmttable processes information stored as matrices, while lpdf orders and combines information stored as global macros, string variables, LATEX input files, Stata graphs, and other PDF files. However, lpdf can also work in combination with frmttable: information stored as a matrix can be formatted and stored as a  $EFT$ <sub>E</sub>X input file with frmttable and then combined with text and figures with lpdf. Likewise, Results window output can be translated into a PDF by translator(Results2pdf) and then combined with other output by lpdf. However, the former examples will have much higher quality.

## 2 The lpdf command

#### 2.1 Syntax

lpdf namelist using filename |, article landscape title(string) authors(string) date(string) font(#) side(#) top(#) bottom(#) replace  $\tt{texte}$ xkeep  $\tt{texte}$ replace figkeep figreplace packages( $\mathit{string}$ ) $\big]$ 

The width of tables and figures can be resized by adding  $\text{mm} \#$  at the end of their name in the *namelist* (for example, pdf table1\_mm150 using ...). # corresponds to the new table or figure width in millimeters and can neither be below 20 nor be above the page width. In tables entered as LATEX input files, the width must be defined within the file.

#### 2.2 Options

- article generates PDF documents in article style. The default generates PDF documents in report style.
- landscape generates PDF documents in landscape orientation. The default generates PDF documents in portrait orientation.
- title(string) replaces the title. The title defaults to the filename.
- $\alpha$ uthors(*string*) replaces the author name. The author name defaults to the current computer user ID (c(username) in Stata).
- $\text{date}(\text{string})$  replaces the date. The date in the title page defaults to the last date 1 pdf was run.
- font  $(\#)$  sets the font size to 10, 11, or 12. The default is font  $(11)$ .
- $side(\#)$  adds or removes centimeters to the left and right margins. The default is side(2). The width of tables and figures defaults to the text width.
- $top(\#)$  adds or removes centimeters to the top margin. Margin values may range from −2 to the middle of the page −2. Values are rounded to 1 millimeter.
- $bottom(\#)$  adds or removes centimeters to the bottom margin. Margin values may range from  $-2$  to the middle of the page  $-2$ . Values are rounded to 1 millimeter.
- replace allows the overwriting of existing PDF documents. A new L<sup>AT</sup>EX input file and new PDF figure files can only be kept if old files are absent or can be overwritten. However, if old files can be overwritten, new files are not automatically kept.
- texkeep keeps the temporary LAT<sub>EX</sub> input file. This allows Stata users with LAT<sub>EX</sub> skills to further modify the document and speeds up the process if lpdf is rerun. The default generates the main PDF document. This process includes writing a temporary LATEX input file. In addition, a separate temporary PDF figure file is generated from each Stata graph included in the main PDF document. Given that the original idea of lpdf is to perform each step automatically from within Stata, temporary files are erased at the end of the process. If the folder in which the main PDF document is being generated contains an equally named LAT<sub>EX</sub> input file, the already existing version of the LATEX input file is used to generate the main PDF document rather than accidentally overwriting it. The same applies to Stata graphs that are already present as PDF versions.
- texreplace allows the overwriting of a LAT<sub>EX</sub> input file, which is in the same folder and has the same name as the main PDF document generated.
- figkeep keeps all temporary PDF figure files. This allows submitting figures as separate files, which is often required. It also speeds up the process if lpdf is rerun. Specifying figkeep without figreplace (or texkeep without texreplace) will not change anything for those files that have already been kept.
- figreplace allows the overwriting of any PDF files that are in the same folder and have the same name as the Stata graphs to be included in the main PDF document. Specifying figreplace without figkeep (or texreplace without texkeep) may erase files after overwriting and using them.
- packages(string) adds packages to those that are used by lpdf. By default, these are {tabularx}, {array}, {graphicx}, [latin1]{inputenc}, and {calc}. In addition, packages() includes any LATEX command in the preamble. Nonpackage commands must be written out, whereas packages can be written as [options]{package} without needing to specify \usepackage.

#### 2.3 Requirements

The lpdf package contains the latexize and latext commands, which are necessary to run lpdf. These commands might also be useful in other situations. latexize converts special characters of string variables, such as  $\#$ ,  $\$, or \%$ , in a way that they are properly printed by LATEX. latext does the same but for text stored in global macros instead of string variables.

External Stata commands required to run lpdf are the texdoc command (Jann 2009), the listtab command (Newson 2009), and the sjlatex package from the *Stata Journal.* LATEX for Windows can be downloaded from http://www.miktex.org. LATEX for Mac operating system can be downloaded from http://www.tug.org/mactex. lpdf requires Stata 11.2 or later.

### 2.4 Syntax of latexize and latext

```
latexize varlist \mid if \mid \lceil in \rceillatext \textit{namelist} \, \big[ \textit{if} \, \big] \, \big[ \textit{in} \, \big]
```
## 3 Main example

This example shows how to generate an interim recruitment report. Steps 1 to 5 must be performed with commands different from lpdf. lpdf performs the final step, which is ordering and combining the separate building units to an entire document and formatting it to one of publication quality.

## 3.1 Step 1—Store the text of the document in global macros

Syntax:

```
. global t1 "This interim recruitment report includes the period from the 1st
> January 2012 to the 31st March 2012. During this period, 1,013 participants
> have been recruited. Lagos is not yet recruiting."
. global t2 " "
```
Note that the global macro t2 will add a vertical space. If more vertical spaces were needed, t2 could be included several times in the namelist of lpdf (please see the last step).

#### 3.2 Step 2—Prepare the tables of the document in the dataset

The following tables have been prepared as string variables in the Stata dataset in Newson (2012):

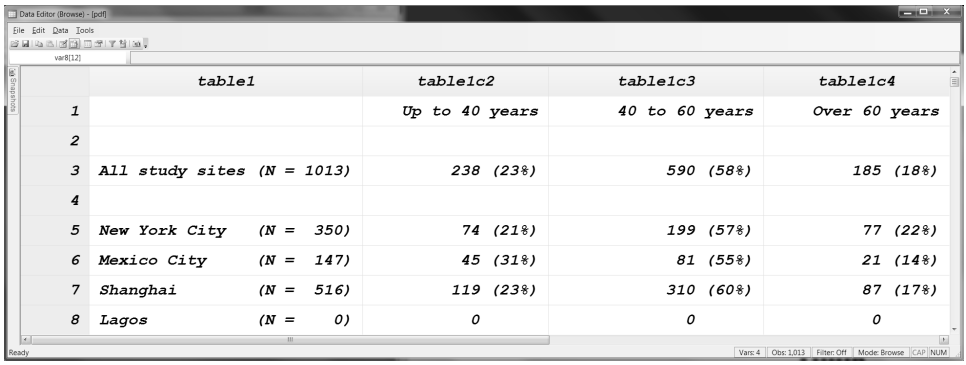

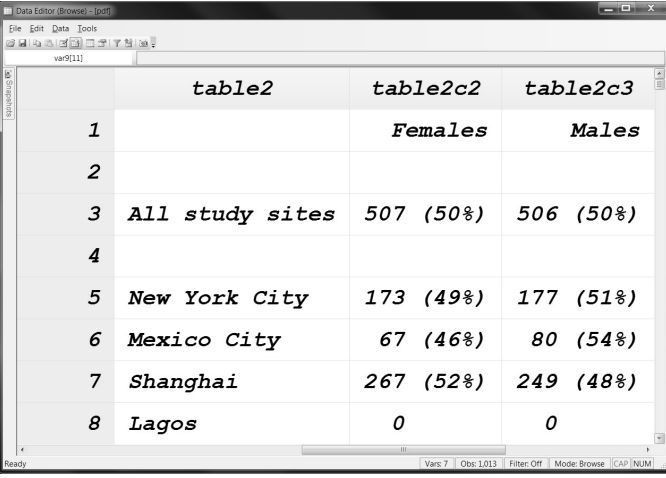

Note that both tables are stored in the same dataset. However, lpdf will distinguish between table1 and table2 because the varnames of table1 all have a prefix of table1, whereas the variables of table2 all have a prefix of table2.

The tables used in this example were generated with tdescribe, a command that is currently under review.

## 3.3 Step 3—Store the titles and footnotes of the tables in global macros

Syntax:

- . global table1 "Participants by study site and age group"
- . global table1.1 "The denominator is the total per study site."
- . global table1.2 "There are no participants with missing age."
- . global table2 "Participants by study site and gender"
- . global table2\_1 "\$table1\_2"
- . global table2.2 "There are no participants with missing gender."

Note that these macros are named with the table name plus the extension  $-\#$ , where  $#$  stands for a positive integer. This allows  $1pdf$  to recognize the content as the titles and footnotes of the tables.

## 3.4 Step 4—Save the figure of the document

Syntax:

. graph save figure1.gph

The histogram used in this example was generated with histogram, a basic Stata command.

Note that the figure must be saved in the same folder in which the PDF document is generated.

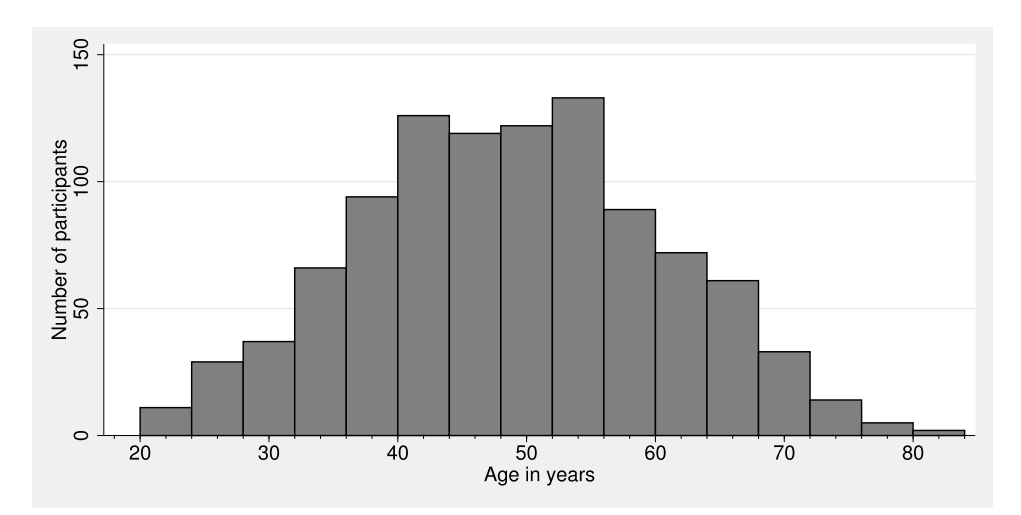

## 3.5 Step 5—Store the titles and footnotes of the figure in global macros

Syntax:

- . global figure1 "Number of participants by age in years"
- . global figure1\_1 "\$table1\_3"

Note that these macros are named with the figure name plus the extension  $-\#$ . This allows lpdf to recognize the content as the title and footnote of the figure.

#### 3.6 Last step—Generate the document

Syntax:

```
. lpdf t1 t2 table1 table2 mm120 figure1 using example,
> title(Querim Study - 1st quarter recruitment report)
> authors(Dr. R. Student) date(April 5, 2012) side(0.3)
```
Note that table2 is entered with an  $mm120$  extension to reduce its width to 120 millimeters.

The margin is enlarged by 0.3 centimeters on both sides of the document.

#### 3.7 Result

The Results window output of lpdf is

```
. lpdf t1 t2 table1 table2 mm120 figure1 using example,
> title(Querim Study - 1st quarter recruitment report) authors(Dr. R. Student)
> date(April 5, 2012) side(0.3)
           ... including ´table1´ ...
           ... including ´table2´ ...
           ... creating ´figure1´ pdf figure file ...
pdf written to example.pdf
```
The PDF document is displayed on the next two pages.

Querim Study - 1st Quarter Recruitment Report

Dr. R. Student

April 5, 2012  $\,$ 

This interim recruitment report includes the period from the 1st January 2012 to the 31st March 2012. During this period, 1,013 participants have been recruited. Lagos is not yet recruiting.

Table 1: Participants by study site and age group

|                 | Up to 40 years |           | 40 to 60 years |           | Over 60 years |           |
|-----------------|----------------|-----------|----------------|-----------|---------------|-----------|
| All study sites |                | 238 (23%) |                | 590 (58%) |               | 185 (18%) |
| New York City   |                | 74 (21%)  |                | 199 (57%) |               | 77 (22%)  |
| Mexico City     |                | 45 (31%)  |                | 81 (55%)  |               | 21(14%)   |
| Shanghai        |                | 119 (23%) |                | 310 (60%) |               | 87 (17%)  |
| Lagos           | 0              |           | 0              |           | O             |           |

 $\begin{tabular}{l} The denominator is the total per study site. \end{tabular} There are no participants with missing age.$ 

#### Table 2: Participants by study site and gender

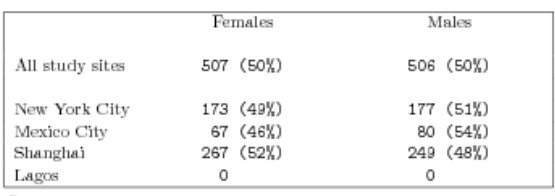

 $\label{eq:3}$  The denominator is the total per study site. There are no participants with missing gender.

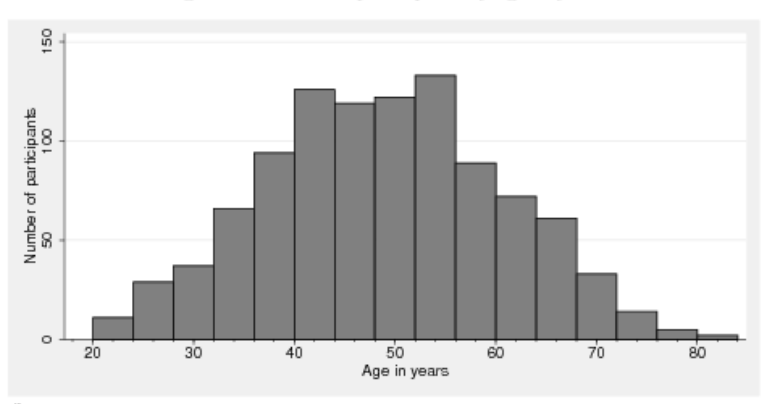

 $\,1$ 

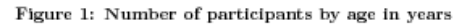

There are no participants with missing age.

## 4 Additional possibilities requiring LATEX knowledge

The primary idea of lpdf is to allow Stata users to generate PDF documents without having to learn LAT<sub>EX</sub>. For this reason, global macros included in the document are processed with the latext command, thereby ensuring that the users do not have to bother about characters that initiate or end LATEX commands or that have other particular functions in LATEX. The inconvenience is that global macros processed with the latext command can only store plain text.

The secondary idea is to combine the virtues of texdoc (Jann 2009) and listtab (Newson 2009) to more rapidly generate PDF documents while still allowing refinement. For this reason, global macros called  $\text{tex}\#$  (for example, global tex1) are not processed with latext. Although a command working without knowledge of LATEX but offering additional possibilities with LATEX might help users become familiar with LATEX, it is beyond the scope of this article to provide a full list of possibilities available in the latter case. The following examples may help Stata users not yet familiar with LATEX:

- To start a new page, type global tex1 "\clearpage".
- To start displaying text in bold, type global tex2 "\begin{bfseries}".
- To end displaying text in bold, type global tex3 "\end{bfseries}".
- To start and end displaying text in italics, type global tex4 "\begin{itshape}" and global tex5 "\end{itshape}".
- To start and end displaying larger text, type global tex6 "\begin{large}" and global tex7 "\end{large}".

Note that the global macros tex1 to tex7 can be included multiple times in the *namelist* of lpdf, thereby ensuring that any command must be defined only once.

## 5 Formatting dataset tables without  $ETFX$  syntax

All formatting in the following examples is performed on the tables of the main example (section 3). Once the different building units have been generated (steps 1 to 5 of the main example), one of the following formatting examples can be run before performing the final step (final step of the main example). The result is the same document as in the main example, but with differently formatted tables. For the sake of space, I show only the tables in the following examples.

#### 5.1 Example 1—Removing the frame from table1

Purpose and explanation:

If the last column of a table is equal to "" or "\_", the frame of the table is removed.

Syntax: generate table1x = ""

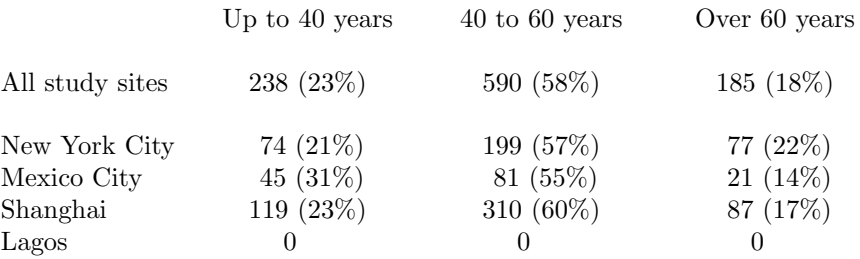

## 5.2 Example 2—Example 1 with addition of a horizontal line under the third row of table1

Purpose and explanation:

If the last column is equal to "" or "-", a horizontal line is added below each row with  $"$ -".

Syntax: generate table1x =  $"$ -" in 3

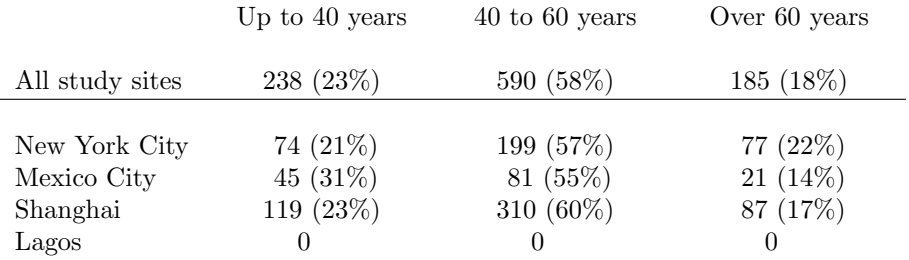

## 5.3 Example 3—Example 2 with addition of a vertical line after the first column of table1

Purpose and explanation:

If the last row is equal to "" or "|", a horizontal line is added after each column with  $"$  $|"$ .

#### Syntax: generate table1x =  $"$ -" in 3 replace table1 =  $"|"$  in 9

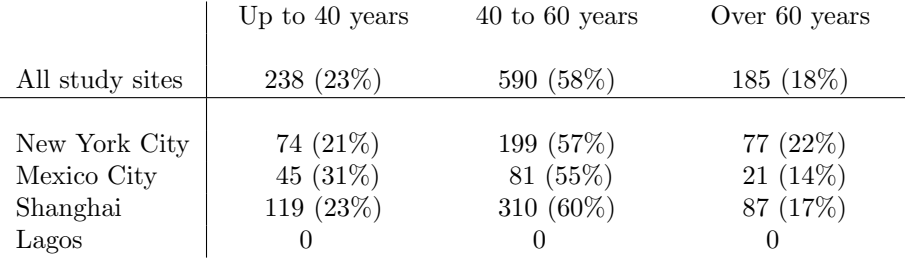

### 5.4 Example 4—Example 3 without removing the frame

Purpose and explanation:

A "+" in the cell crossing the last column and the last row reinserts the lines at the top and the left of the table.

A "|" in this cell would only reinsert the line at the left of the table (not shown).

A "-" in this cell would only reinsert the line at the top of the table (not shown).

Syntax: generate table1x =  $"$ -" if  $n==3$  |  $n==8$ replace table1 =  $"|"$  in 9 replace table1c4 = "|" in 9 replace table1x =  $"$ +" in 9

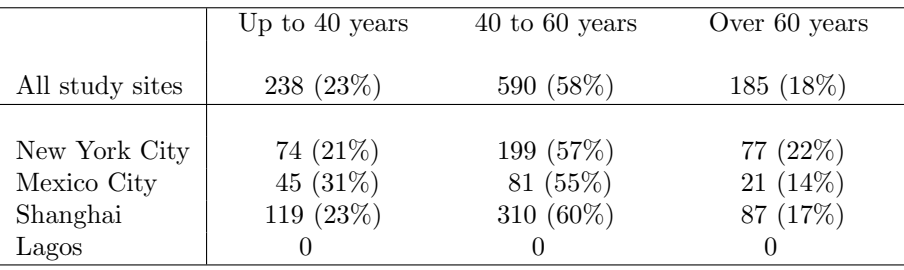

## 5.5 Example 5—Displaying table1 in a roman font

Purpose and explanation:

If the column widths are not consistent, no typewriter font is used for summary measures, because proper alignment of digits is no longer assumed.

```
Syntax: foreach a of varlist table1* {
            replace 'a' = trim(itrim('a')) if trim(itrim('a'))!=""
         }
```
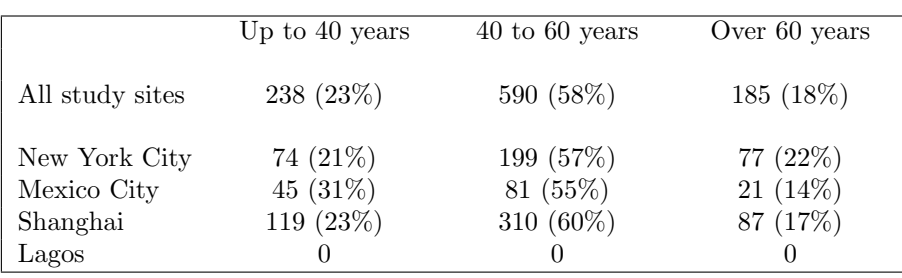

## 5.6 Example 6—Centering the first column of table1

Purpose and explanation:

If the first dataset column is equal to "", the first displayed column is treated as a summary measure column instead of a heading column.

```
Syntax: generate table1x = ""
         order table1x, before(table1)
```
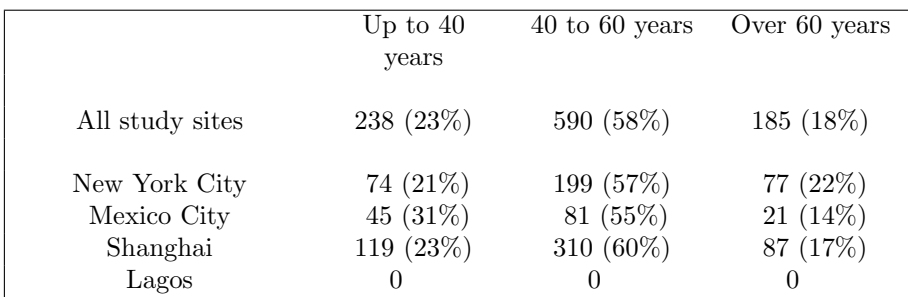

#### 5.7 Example 7—Resizing the width of the footnote of table2

Purpose and explanation:

If the name of a global macro is equal to a table name followed by an underscore and the content of this macro is a number, this number is interpreted by lpdf as the size of the footnote of the table in millimeters.

Syntax:  $global$  table2 = 4

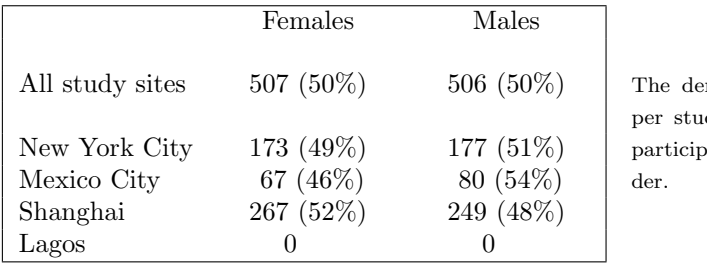

nominator is the total dy site. There are no pants with missing gen-

The footnote, now forty millimeters wide, appears to the right of the table.

## 6 Acknowledgments

Andr´e Moser, PhD, statistician at the Institute of Social and Preventive Medicine in Bern, introduced the author to LATEX. Dik Heg, PhD, senior biostatistician at the Clinical Trials Unit Bern, reviewed this manuscript for content.

## 7 References

- Gallup, J. L. 2012. A programmer's command to build formatted statistical tables. *Stata Journal* 12: 655–673.
- Jann, B. 2009. texdoc: Stata module to create a L<sup>AT</sup>EX document including Stata output. Statistical Software Components S457021, Department of Economics, Boston College. http://ideas.repec.org/c/boc/bocode/s457021.html.
- Lamport, L. 1994. *ETEX: A Document Preparation System.* 2nd ed. Reading, MA: Addison–Wesley.
- Newson, R. 2009. listtab: Stata module to list variables as rows of a TFX, HTML or word processor table. Statistical Software Components S457088, Department of Economics, Boston College. http://ideas.repec.org/c/boc/bocode/s457088.html.
- Newson, R. B. 2012. From resultssets to resultstables in Stata. *Stata Journal* 12: 191–213.

Watson, I. 2011. tabout: Stata module to export publication quality cross-tabulations. Statistical Software Components S447101, Department of Economics, Boston College. http://ideas.repec.org/c/boc/bocode/s447101.html.

#### About the author

Rafael Jaime Antonio Cámara is an epidemiologist and geneticist with a medical background at the Institute of Medical Biostatistics, Epidemiology, and Informatics in Mainz, Germany. Previously, he worked as a medical statistician at the Institute of Social and Preventive Medicine in Bern, as an epidemiologist at the Bern University Hospital, as a clinician at regional Swiss hospitals, and as a geneticist at the University Hospital of Basel. He also completed a one-year tutorial in molecular biology.